## Activité : Introduction aux vecteurs

Une télécabine se déplace le long d'un câble du point L vers le point K.

Dessiner ci-dessous la télécabine EVIN, à son arrivée au terminus K.

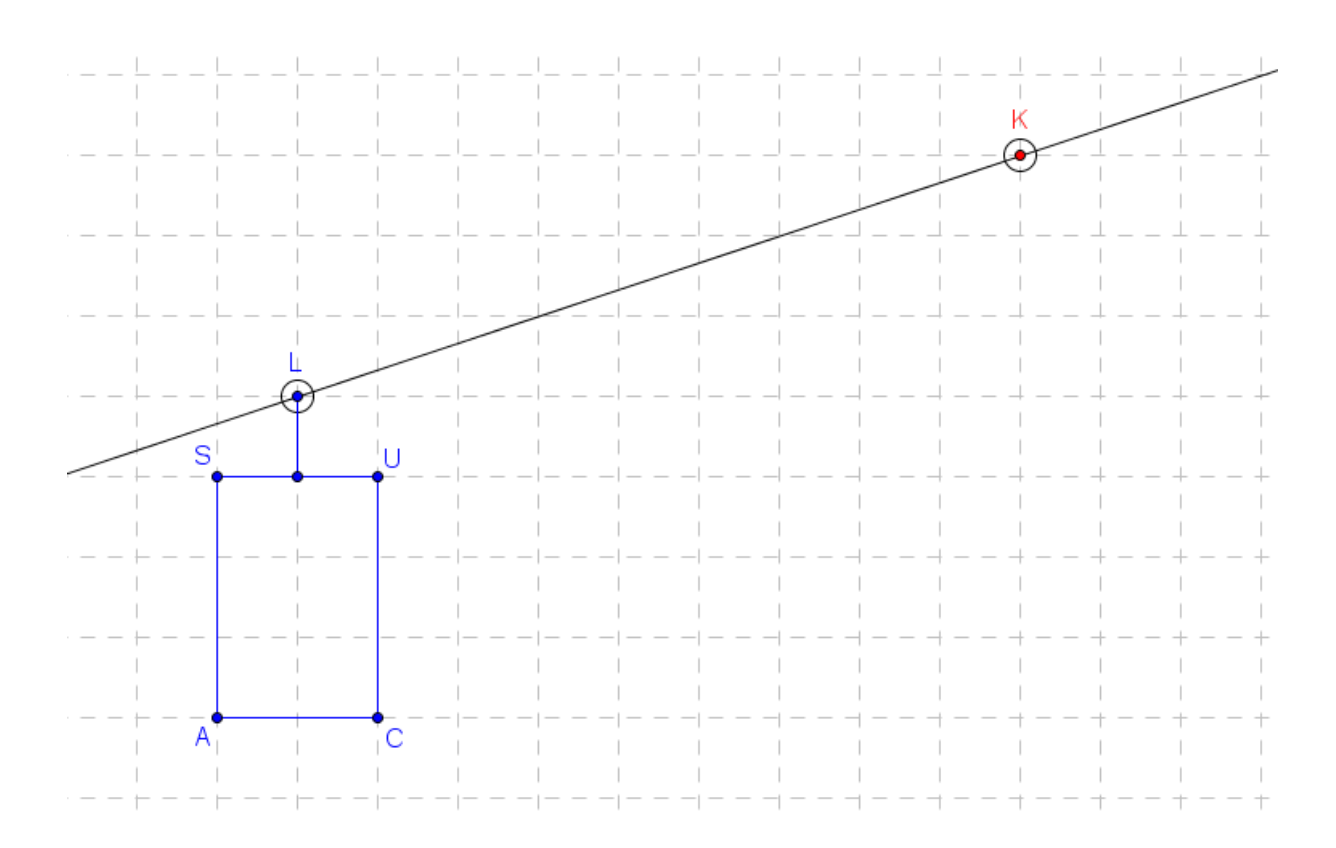

Ce déplacement est appelé ……………………………………… de L vers K.

On les représente à l'aide d'une flèche d'origine l'objet initial et d'extrémité l'objet final.

Pour modéliser ce déplacement, on utilise un nouvel outil mathématique, les ………………………

Représenter en VERT le vecteur correspondant à la translation de la télécabine, ayant pour origine U.

On le note ………………………